# **COURSE SYLLABUS**

# **CS 155 –Web Graphics**

**E-mail: Room:**

**Instructor: Class Hours/Credit Hours: 3/3 Phone: Semester:**

# **Catalog Course Description**

Basic concepts of Adobe Photoshop with an emphasis on techniques for working with images for Web design. Topics include how to work with image file formats, layers and selection techniques, adding type to images and the use of color in Web Pages. Students will also learn how to prepare images for the Web by cropping images, creating thumbnail images, optimizing images, creating slices and image maps, and creating animated GIFs.

## **Prerequisites:**

None

## **Corequisites:**

None

# **Entry Level Standards**

Students must have strong basic file management skills, understand the use of different file extensions, know how to compress(zip) and decompress(unzip) a file or folder as directed.

### **Textbook/Materials**

Adobe Photoshop CS4 Revealed. Elizabeth Eisner Reding, Delmar Cengage Learning, 2010.

**REQUIRED FOR ALL SECTIONS:** Class subscription to Lynda.com video training site

**REQUIRED FOR ONLINE CLASS/RECOMMENDED FOR OTHER:** Adobe Photoshop CS4 software or Adobe Photoshop CS5

# **Program Student Learning Outcomes and Course Student Learning Outcomes**

PSLO1. Demonstrate the use of the visual language of creative media.

CSLO1. Create, combine and enhance Photoshop graphics using layers,

selections, layer styles, brushes, and color and painting techniques.

CSLO2. Create graphics suitable for Web page backgrounds in a variety of styles and resolutions.

CSLO3. Create navigation graphics for Web page in a variety of styles including custom shapes and rollovers.

CSLO4. Create an image prototype for a complete Web site interface according to a set of specifications.

PSLO3. Understand and interpret the needs of clients and markets.

CSLO4. Create an image prototype for a complete Web site interface according to a set of specifications.

PSLO6. Demonstrate the use of appropriate media technologies and theories as

applied to practical projects

CSLO1. Create, combine and enhance Photoshop graphics using layers,

selections, layer styles, brushes, and color and painting techniques.

CSLO2. Create graphics suitable for Web page backgrounds in a variety of styles and resolutions.

CSLO3. Create navigation graphics for Web page in a variety of styles including custom shapes and rollovers.

CSLO4. Create an image prototype for a complete Web site interface according to a set of specifications.

CSLO5. Optimize and resize images for use on Web pages. (C6)

# **Other Learning Indicators**

- I1. Use layers and selections to combine images and add type to images. (SO1, SO2)
- I2. Use layer styles, brushes, color adjustments and painting techniques to enhance images. (SO1, SO2)
- I3. Design different types of images for web page backgrounds including gradient backgrounds, tiled
- backgrounds, and full screen backgrounds for specific screen resolutions. (SO1, SO2)

I4. Use Photoshop features such as shapes and Smart Objects to create different types of navigation buttons, rollover graphics and tabbed navigation. (SO1, SO2, SO3, SO5)

- I5. Produce full size web graphics using slices. (SO1, SO2, SO4, SO5)
- I6. Use the Photoshop output settings to produce prototype XHTML/CSS pages. (SO2, SO4)
- I8. Create thumbnail images sized and optimized for use on the Web. (SO2, SO5)

## **Assessment**

- A. **Midterm Exam (15% of grade)** PSLO 1 ( CSLO 1)
	-

**Final Exam (15% of grade)** : PSLO 1( CSLO 1-2-3-4), PSLO 3( CLSO4), PSLO 6 (CSLO 1-2-3-4-5)

B. **Lab assignments (50% of grade)**: Labs 1-6: PSLO 1 ( CSLO 1)

Labs 7 – 10: PSLO 1( CSLO 2-3-4), PSLO 3( CLSO4), PSLO 6 (CSLO 2-3-4-5)

C. **Design Projects (20% of grade)**: PSLO 1( CSLO 1-2-3-4), PSLO 3( CLSO4), PSLO 6 (CSLO 1-2-3-4-5)

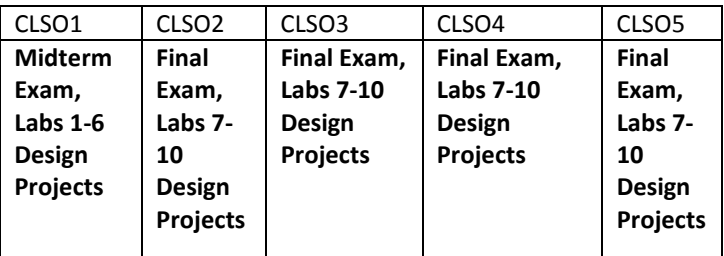

# **Topics:**

Topic 1: Intro to Adobe Photoshop CS4

- Topic 2: Working with Layers
- Topic 3: Selections

Topic 4: Color techniques

Topic 5: Type in Images

Topic 6: Painting Tools and Special Layer Functions

Topic 7: Creating Web Graphics, File Optimization and Sizing

Topic 8: Slicing Web Graphics

Topic 9: Web Backgrounds

Topic 10: Navigation Graphics

#### **VI. Grading Scale**

 $90 - 100 = A$ 80 - 89 = B  $70 - 79 = C$  $65 - 69 = D$ Below  $65 = F$ 

#### **VII. Course Delivery Format**

Faculty may require on-line activities and assignments to include on-line tests and submission of all written and on-line communications. The extent of on-line activities/assignments may vary by course but will be specified on the syllabus.

**Hybrid Format** – This format requires significant online activity. Students in hybrid classes must access course content and assessments using the Internet in order to pass the class, whether it meets full-time or part-time in the classroom. Faculty need not hand out a copy of the syllabus and any other required course material, including their contact information.

#### **VIII. College Policies**

**This class is governed by the policies and procedures stated in the current Chattanooga State Student Handbook. Additional or more specific guidelines may apply.**

### **ADA Statement**

Students who have educational, psychological, and/or physical disabilities may be eligible for accommodations that provide equal access to educational programs and activities at Chattanooga State. These students should notify the instructor immediately, and should contact Disabilities Support Services within the first two weeks of the semester in order to discuss individual needs. The student must provide documentation of the disability so that reasonable accommodations can be requested in a timely manner. All students are expected to fulfill essential course requirements in order to receive a passing grade in a class, with or without reasonable accommodations.

#### **Disruptive Students**

The term "classroom disruption" means – student behavior that a reasonable person would view as substantially or repeatedly interfering with the activities of a class. A student who persists in disrupting a class will be directed by the faculty member to leave the classroom for the remainder of the class period. The student will be told the reason(s) for such action and given an opportunity to discuss the matter with the faculty member as soon as practical. The faculty member will promptly consult with the division dean and the college judicial officer. If a disruption is serious, and other reasonable measures have failed, the class may be adjourned, and the campus police summoned. Unauthorized use of any electronic device constitutes a disturbance. Also, if a student is concerned about the conduct of another student, he or she should please see the teacher, department head, or division dean.

#### **Affirmative Action**

Students who feel that he or she has not received equal access to educational programming should contact the college affirmative action officer.

#### **Academic Integrity/Academic Honesty**

In their academic activities, students are expected to maintain high standards of honesty and integrity. Academic dishonesty is prohibited. Such conduct includes, but is not limited to, an attempt by one or more students to use unauthorized information in the taking of an exam, to submit as one's own work, themes, reports, drawings, laboratory notes, computer programs, or other products prepared by another person, or to knowingly assist another student in obtaining or using unauthorized materials. Plagiarism, cheating, and other forms of academic dishonesty are prohibited. Students guilty of academic misconduct, either directly or indirectly through participation or assistance, are immediately responsible to the instructor of the class. In addition to other possible disciplinary sanctions, which may be imposed through the regular institutional procedures as a result of academic misconduct, the instructor has the authority to assign an "F" or zero for an activity or to assign an "F" for the course.

**The instructor reserves the right to modify this syllabus in writing during the course of the semester.**

#### **IX. Instructor Policies**

Detailed policies are available on the Course Policies handout in eLearn.

### **Instructor Absence**

In the event of a scheduled instructor absence, a substitute instructor, as alternate out-of-class assignment, or a lab assignment appropriate to the class will be provided. In case of an emergency instructor absence, every effort will be made to provide an appropriate out-of-class assignment or lab.